# **.rgab.4. Sepiculatigab@yBearing4boar2**8-06-21, факс (495) 22

### **4. Calculation of Bearing Load**

In order to obtain the values of loads applied to a bearing, all of weight of rotating element, transmitting force by gear or belt, and load generated by the machine have to be calculated first. Some of these loads are theoretically calculable, but the others are difficult to obtain. So, various empirically obtained coefficients have to be utilized.

#### **4-1 Load Applied to Shaft**

#### **4-1-1 Load Factor**

The actual load applied to the bearing mounted on the shaft could be bigger than theoretically calculated value. In this case, following equation is used to calculate the load applied to the shaft.

 $F = f_w \cdot F_c$  (Equation 4-1)

Where,

- F : Actual load applied to the shaft
- $f_w$ : Load factor(Refer to Table 4-1)
- $F_c$ : Theoretically calculated load

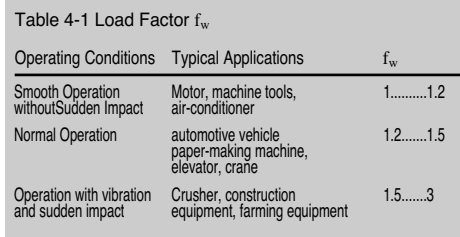

#### **4-1-2 Load Applied to Spur Gear**

Calculation methods for loads applied to gears vary depending on gear types of different rolling methods, but for the simplest spur gear, it is done as follows.

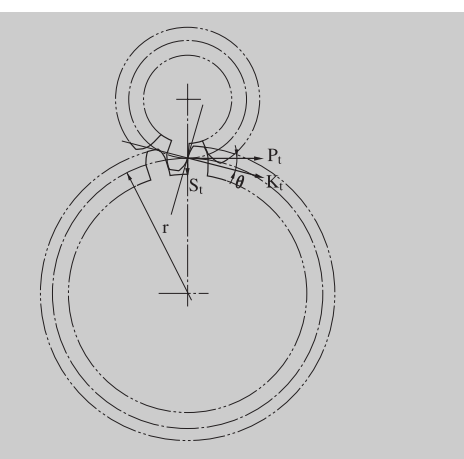

Fig. 4-1 Combined Forces Applied to Spur Gear

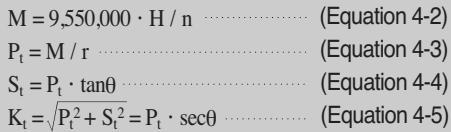

#### Where,

- $M$  : Torque applied to gear  $[N \cdot mm]$
- $P_t$ : Tangential force of gear  $[N]$
- $S_t$ : Radial force of gear [N]
- $K_t$ : Combined force applied to gear  $[N]$
- H : Rolling force [kW]
- n : Rotating speed [rpm]
- r : Pitch circle diameter of driven gear [mm]
- $\theta$  : Pressure angle

Other than the theoretical loads obtained above, vibration and/or impact are also applied to the gear depending on its tolerances. Therefore, the actually applied loads are obtained by multiplying theoretical loads by gear factor,  $f_g$ (Refer to the

rgab**หะ⊧**Берг АБ bergab@ya.ru Тел. (495)-228-06-21, факс (495) 22

## rgab.ru Берг АБ bergab@ya.ru Тел. (495)-228-06-21, факс (495) 22 $3$

#### Table 4-2).

Here, when accompanied by vibration, following equation can be used to obtain the load by multiplying gear factor,  $f_{\alpha}$ , by load factor,  $f_{\alpha}$ .

 $F = f_g \cdot f_w \cdot K_t$  (Equation 4-6)

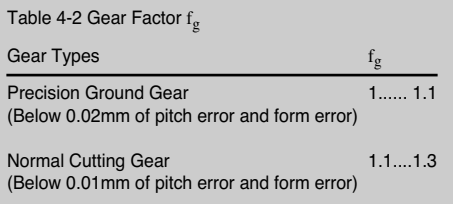

The actually applied loads are obtained, as shown in the following equation, by multiplying factor,  $f<sub>b</sub>$ , (For chain transmission, vibration/impact loads have to be considered, and for belt transmission, initial tension.) by effective transmitting force.

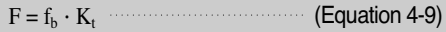

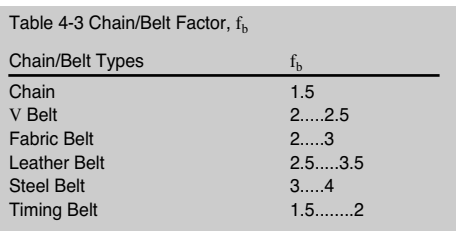

#### **4-1-3 Loads Applied to Chain and Belt**

Loads applied to sprocket or pulley, when power is transmitted through chain or belt, are as follows.

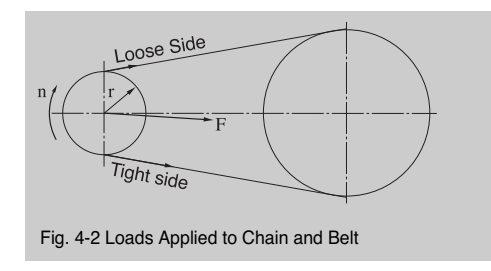

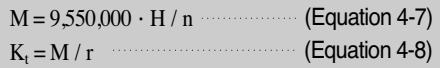

#### Where,

- M : Torque applied to sprocket or pulley [N·mm]
- $K_t$ : Effective transmitting force of chain or belt  $[N]$
- H : Transmitting power [kW]
- n : Rotating speed [rpm]
- r : Effective radius of sprocket or pulley [mm]

# **.rgab.4. Sepiculatigab@yBearing4boar2**8-06-21, факс (495) 22

#### **4-2 Average Load**

Loads applied to a bearing usually fluctuate in various ways. At this time, loads applied to the bearing are transformed to mean load, which yields same life, to calculate the fatigue life.

#### **4-2-1 Fluctuation by Stages**

When fluctuating by stages like in the Fig. 4-3, the below equation is used to get the mean load,  $P_{\text{m}}$ .

$$
P_m\!=\!\sqrt[p]{\frac{t_1n_1P_1{}^p\!+\!t_2n_2P_2{}^p\!+\!\,\dots\!+\!t_nn_nP_n{}^p}{t_1n_1\!+\!t_2n_2\!+\!\dots\!+\!t_nn_n}}\;\;(\text{Equation 4-10})
$$

Where,

p : 3 for ball bearing 10/ 3 for roller bearing

Average speed,  $n_m$ , can be obtained from the Equation 4-11.

$$
n_m\hspace{-0.2em}=\hspace{2em} \frac{t_1n_1\hspace{-0.2em}+\hspace{-0.2em}t_2n_2\hspace{-0.2em}+\hspace{-0.2em}\dots\hspace{-0.2em}+\hspace{-0.2em}t_nn_n}{t_1\hspace{-0.2em}+\hspace{-0.2em}t_2\hspace{-0.2em}+\hspace{-0.2em}\dots\hspace{-0.2em}+\hspace{-0.2em}t_n}\hspace{0.2em}\dots \hspace{-0.2em}\dots \hspace{-0.2em}\dots \hspace
$$

#### **4-2-2 Rotating and Static Loads**

When both rotating and static loads are applied at the same time, the mean load,  $P_m$ , can be obtained by using both Equation 4-12 and 4-13.

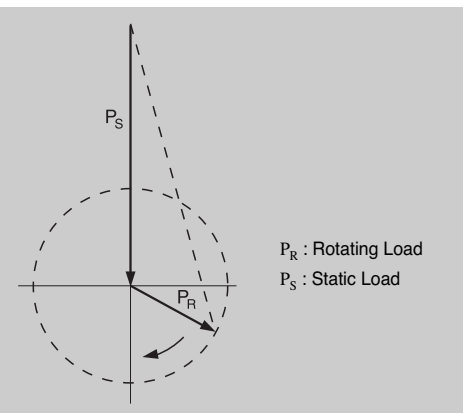

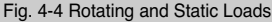

- When  $P_R \ge P_S$ 

$$
P_m = P_R + 0.3 \cdot P_S + 0.2 \frac{P_S^2}{P_R}
$$
 (Equation 4-12)

- When  $P_R < P_S$ 

$$
P_m = P_S + 0.3 \cdot P_R + 0.2 \frac{P_R^2}{P_S}
$$
 (Equation 4-13)

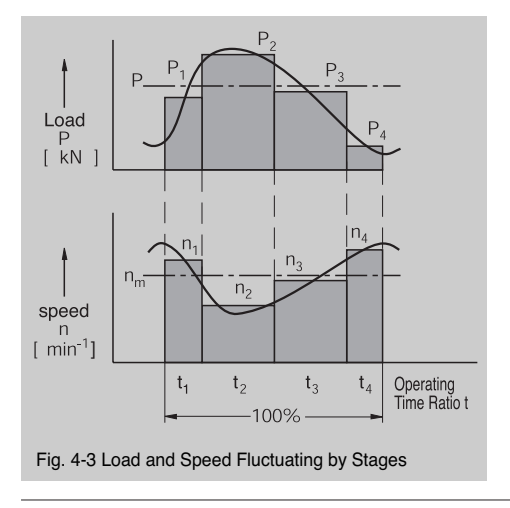

rgab**หะ⊧**Берг АБ bergab@ya.ru Тел. (495)-228-06-21, факс (495) 22

rgab.ru Берг АБ bergab@ya.ru Тел. (495)-228-06-21, факс (495) 22 $3$ 

#### **4-2-3 Continuous Fluctuation**

When load is fluctuating continuously like in the Fig. 4-5, the below equations are used to get the mean loads.

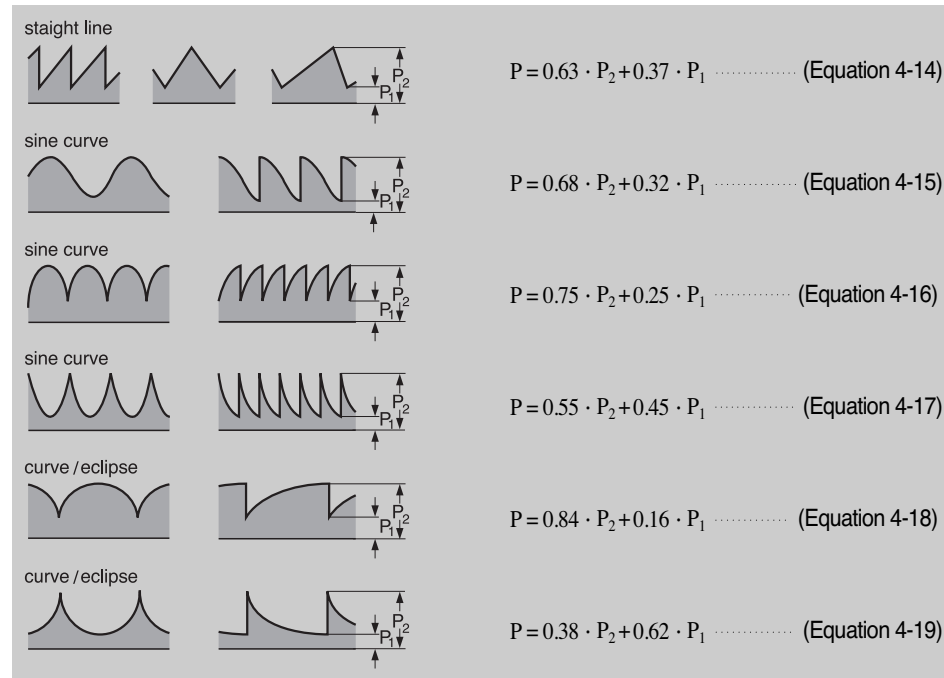

Fig. 4-5 Continuously Fluctuating Loads and Average Loads

**4-3 Equivalent Load** www.bergab.ru Берг АБ bergab@ya.ru Тел. (495)-228-06-21, факс (495) 223-3071

#### **4-3 Equivalent Load**

#### **4-3-1 Dynamic Equivalent Load**

A load applied to a bearing usually is a combined load of radial and axial loads.

If this is the case, then the load applied to a bearing itself can not be directly applied to the life calculating equation.

Therefore, a virtual load, obtained assuming that it has same life as when the combined load actually applies, applied to the center of bearing has to be obtained first to calculate the bearing life. This kind of load is called as the dynamic equivalent load.

The Equation to obtain the dynamic equivalent load of radial bearing is shown below.

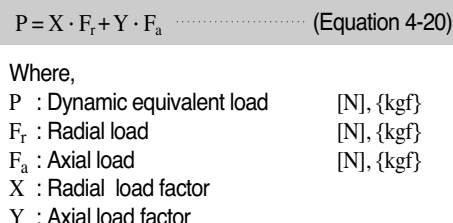

The values of X and Y are listed in the dimension tables.

For thrust spherical roller bearings, dynamic equivalent load can be obtained using following Equation.

$$
P = F_a + 1.2 \cdot F_r \qquad \qquad \qquad \text{(Equation 4-21)}
$$

Provided,  $F_r \leq 0.55$  ·  $F_a$ 

#### **4-3-2 Static Equivalent Load**

Static equivalent load is a virtual load that generates the same magnitude of deformation as the permanent plastic deformation occurred at the center of contact area between rolling element and raceway, to which the maximum load is applied.

For the static equivalent load of radial bearing,

the bigger value between the ones obtained by using both Equation 4-22 and 4-23, needs to be chosen.

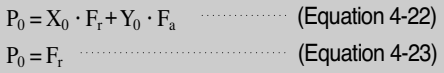

Where,

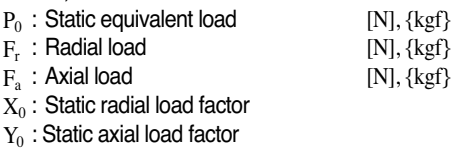

For thrust spherical roller bearings, the static equivalent load is obtained by using following Equation.

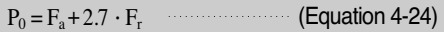

Provided,  $F_r \leq 0.55 \cdot F_r$ 

#### **4-3-3 Load Calculation for Angular Contact Ball Bearing and Tapered Roller Bearing**

The load-applied point for angular contact ball bearings and tapered roller bearings lies at a crossing point between extended contact line and center shaft line, as shown in Fig. 4-6, and the locations of load-applied points are listed in each of bearing dimension tables.

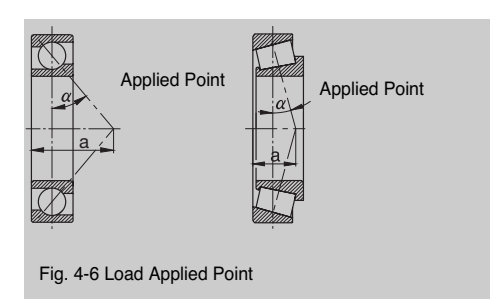

Because the rolling areas of both angular contact ball bearings and tapered roller bearings are inclined, its radial load generates axial repulsive

rgab**หะ⊧**Берг АБ bergab@ya.ru Тел. (495)-228-06-21, факс (495) 22

### rgab.ru Берг АБ bergab@ya.ru Тел. (495)-228-06-21, факс (495) 22 $3$

force, and this repulsing force has to be taken into consideration when calculating the equivalent loads.

This axial component force can be obtained by using the following Equation 4-25.

$$
F_a = 0.5 \quad \frac{F_r}{Y}
$$
 (Equation 4-25)

#### Where,

 $F_a$ : Axial component force [N],  $\{kgf\}$ 

 $F_r$ : Radial force  $[N], \{kgf\}$ 

Y : Axial load factor

Axial loads are calculated by using the formula in the Table 4-4.

A bearing that receives the outside axial load  $K_a$ (No relation to axial reaction force) is marked as 'A', and the opposite bearing as 'B'.

Value Y can be calculafed by using the dynamic equivalent load equation and table dimensions Y is a given wnstant of axial load  $F_a$ 

Table 4-4 Axial Loads of Angular Contact Ball Bearings and Tapered Roller Bearings

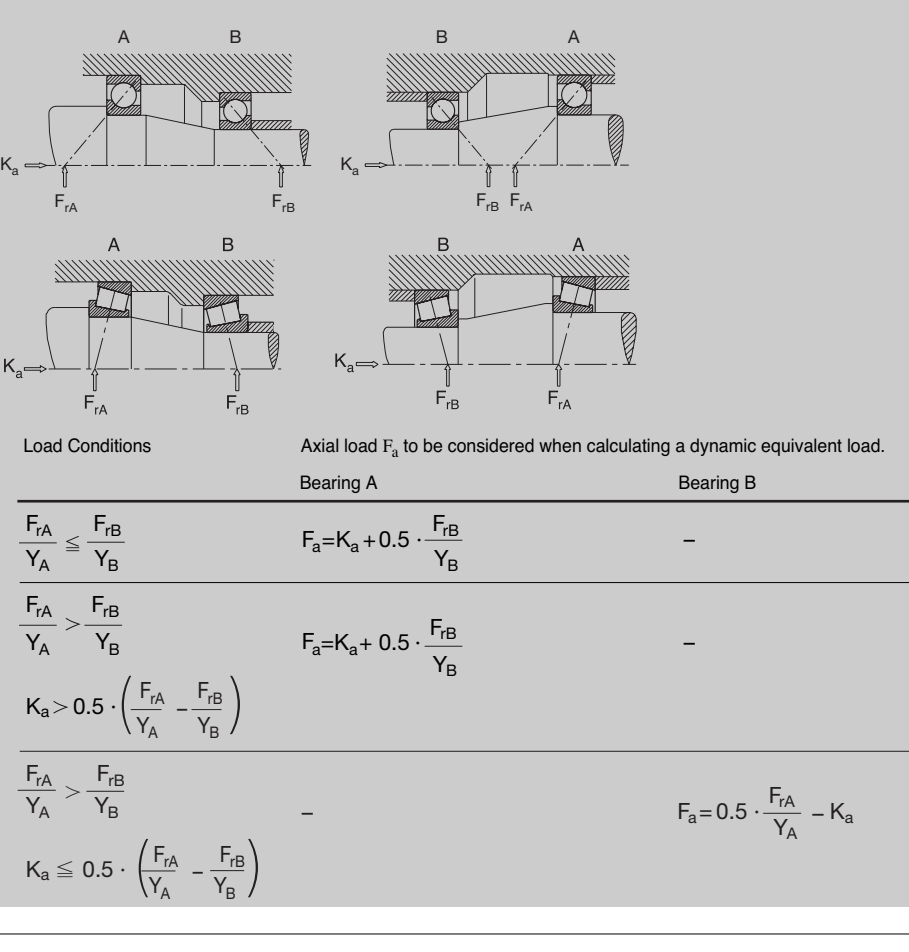

rgab.ru Берг АБ bergab@ya.ru Тел. (495)-228-06-21, фа<del>кс</del>қ**и**95) 22